# Unit testing in Python with doctest (1)

01219116/01219117 Programming 2

#### Common structure of a test case

- How do you test a function?
  - You need to call it,
  - and check if it works correctly,
  - by looking at its return value.
- Your code would contain:

some initialization code

Call the function

check the results

The checking code is usually written as a set of assertions.

## Our test code in Flappy Dot

```
>>> check_player_pillar_collision(100, 100, 300, 200)
False
>>> check_player_pillar_collision(300, 300, 300, 200)
True
"""
```

```
result = check_player_pillar_collision(100, 100, 300, 200)
```

assert(result, False)

The checking code is usually written as a set of assertions.

## **Testing Tools**

- Test framework: doctest
  - Write test cases in Python docstring.

## The first (finished) example

```
def max3(a, b, c):
    11 11 11
    >>> max3(10, 5, 2)
    10
    >>> max3(2, 15, 5)
    15
    >>> max3(10, 7, 20)
    20
    >>> max3(20, 7, 20)
    20
    >>> max3(100, 100, 20)
    100
    >>> max3(100, 200, 200)
    200
    11 11 11
    if a \ge b and a \ge c:
        return a
    if b >= a and b >= c:
        return b
    if c >= a and c >= b:
        return c
```

## What do you see?

- A code with corresponding test cases.
- Enough test cases to make you feel confident about the correctness of the code.
  - Ask yourself: hide the code and look at only the test, does it make you feel comfortable to use the code?
- Enough test examples to explain what the function does.

## How can we get there?

- Traditional approach
  - Write code, then write test.

- Test-driven development
  - Write test, then write code.

#### A few words before we start

- TDD is a well-established practice in software development in general.
- But in Game development, TDD (or even unit testing) is not a standard practice.

## 1<sup>st</sup> example: max3

 Let's try to work with max3 to get to the final code as shown previously.

```
def max3(a, b, c):
    # ...
```

This function returns the maximum of a, b, and
 c.

## How to get started

- If you are fluent with the techniques, you can just start writing test cases right away.
- But sometimes it might be easier to start by thinking about what you would like to test.
- In other words, let ask:
  - how do we know that max3 works correctly?

#### What's in this box?

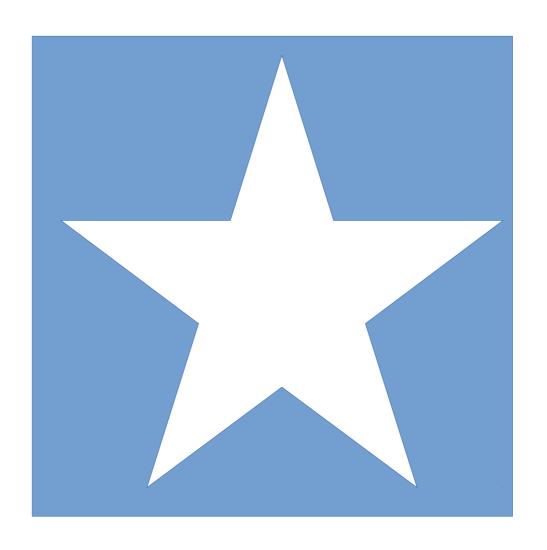

Is it a star-shaped object?

## Let's try to "peak" into the box with a pin

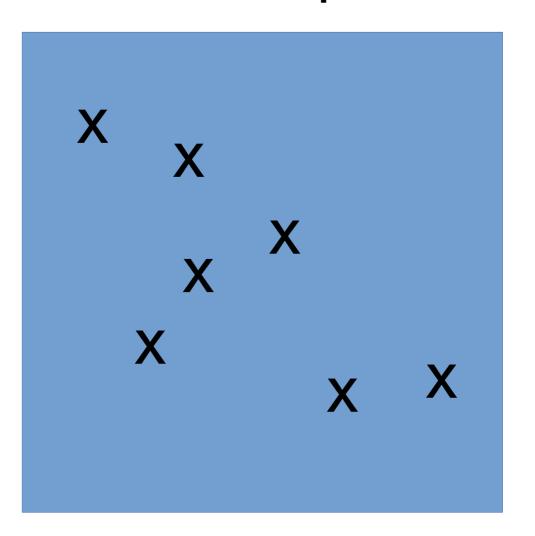

These are the positions that we plan to use a pin to check if there is anything at that position

Is it a star-shaped object?

## Expectations: if there is a star in the box

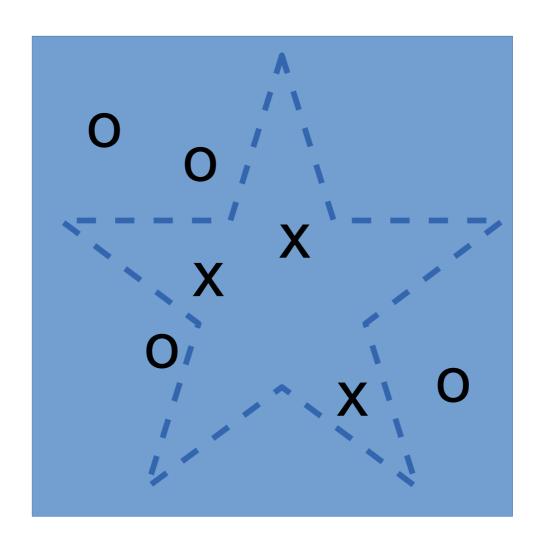

o = nothingx = something

Is it a star-shaped object?

#### Actual results

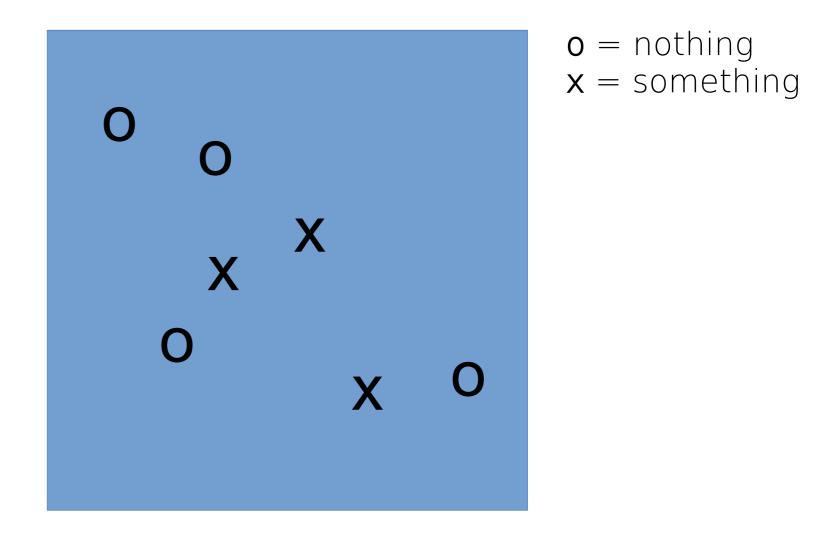

Do you believe that it is a star-shaped object?

#### Actual results with more tests

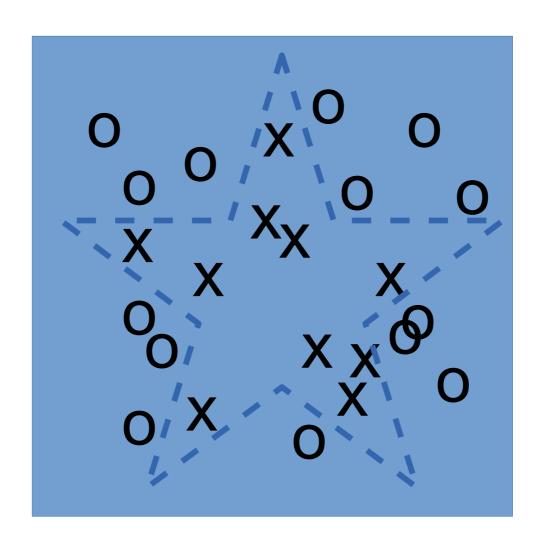

o = nothing

x = something

Do you believe that it is a star-shaped object?

## Usage examples

 Think about the test cases as usage examples for the function.

| а | b | С | expected results |
|---|---|---|------------------|
|   |   |   |                  |
|   |   |   |                  |
|   |   |   |                  |
|   |   |   |                  |

## Try to be lazy

- Many usage examples look at the same situation.
- We don't need to include all of them.

| а             | b   | С  | expected results |
|---------------|-----|----|------------------|
| 10            | 20  | 5  | 20               |
| 50            | 700 | 12 | 700              |
| <del>13</del> | 15  | 12 | 15               |
| 1             | 2   | 3  | 3                |
| 9             | 30  | 40 | 40               |
| 10            | 10  | 5  | 10               |
|               |     |    |                  |
|               |     |    |                  |
|               |     |    |                  |
|               |     |    |                  |

#### Pick one to start

- We need to get started.
- Pick one example, and let's code.
  - Which one? Let's try the one that is easiest to code.

| а  | b  | С | expected results |
|----|----|---|------------------|
| 10 | 20 | 5 | 20               |
| 1  | 2  | 3 | 3                |
| 10 | 10 | 5 | 10               |

#### See the demo

#### Test structure

## Let's try

Let's start with a simple function:

```
def add_with_cap(a, b, cap):
    # ...
```

 This function adds a and b, but ensure that the return value is not greater than cap. (Think about the HP in game after you drink a magic recovery portion.)

## Examples

- Before you start writing the test and code, think about the examples that you would need to show that add\_with\_cap works correctly.
- Think about a table like the one below.
- After you have listed a few test cases, think about which one to start testing first.

| а | b | сар | expected results |
|---|---|-----|------------------|
|   |   |     |                  |
|   |   |     |                  |

### Practice time

## Function get\_top\_k

 Write function get\_top\_k that takes a list of integers and returns the k-th largest integer.

```
def get_top_k(lst, k):
    # ...
```

For example:

```
- get_top_k([1, 2, 3, 4], 3) should return 2
```

```
- get_top_k([10, 9, 8, 100], 2) should return
10
```

## Function fizz\_buzz

- Write a function that takes a number x and returns a string according to the following rules.
  - If x is a multiple of 3, return "fizz".
  - If x is a multiple of 5, return "buzz"
  - If x is both multiple of 3 and multiple of 5, return "fizzbuzz"
  - otherwise return the number (in string), e.g.,
     fizz buzz(7) should return "7"

## Function pronounce

 Write function pronounce that takes an integer x from 1 to 999 and return how x is pronounced in English.

```
def pronounce(x):
    # ...
```

- For example:
  - pronounce(1) should return 'one'
  - pronounce(57) should return 'fifty-seven'